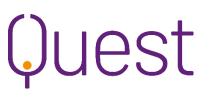

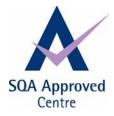

**Qualification structure** 

# SVQ Business and Administration SCQF level 6 (GK6Y 23)

### Accredited from 01.08.2015

To achieve the SVQ, you must complete **eight** Units in total.

All the **Group A** mandatory Units must be completed and at least **three** optional Units from **Group B**. The remaining **two** Units may be selected from **Group B** or **Group C**.

A maximum of **two** units from **IT** and **Finance** may be selected.

#### **Restricted combinations:**

Either unit S311 or S211 may be selected but not both.<sup>a</sup> Only one unit may be selected from S312, S212 or S213.<sup>b</sup> Either unit S313 or S214 may be selected.<sup>c</sup> Either unit S314 or S215 may be selected.<sup>d</sup> Either unit S319 or S222 may be selected.<sup>e</sup> Either unit S320 or S224 may be selected.<sup>f</sup> Either unit S321 or S223 may be selected.<sup>g</sup> Either unit S226 or S414 may be selected.<sup>h</sup> Either unit S315 or S413 may be selected.<sup>i</sup> Either unit S323 or S419 may be selected.<sup>j</sup> Only one unit may be selected from S339a, S339b, S236a or S236b.<sup>k</sup> Either unit S340 or S237 may be selected.<sup>1</sup> Either unit S341 or S238 may be selected.<sup>m</sup> Either unit S342 or S239 may be selected.<sup>n</sup> Either unit S343 or S240 may be selected.° Either unit S344 or S241 may be selected.<sup>p</sup> Either unit S345 or S242 may be selected.<sup>q</sup> Either unit S346 or S243 may be selected.<sup>r</sup> Either unit S347 or S244 may be selected.<sup>s</sup> Either unit S348 or S245 may be selected.<sup>t</sup> Either unit S349 or S246 may be selected.<sup>u</sup> Either unit S350 or S252 may be selected. \*

# SVQ Business and Administration SCQF Level 6 – GK6Y 23

### Group A Mandatory Units

| •                                                   | Mandatory Uni                                        | ts              |                                                                                      |  |  |  |  |
|-----------------------------------------------------|------------------------------------------------------|-----------------|--------------------------------------------------------------------------------------|--|--|--|--|
| SQA No.                                             | NOS No.                                              | SSC Unit<br>No. | Unit Title                                                                           |  |  |  |  |
| FD9Y 04                                             | CFABAA626                                            | S301            | Plan how to manage and improve own performance in a business environment             |  |  |  |  |
| FE01 04                                             | CFABAF173                                            | S302            | Review and maintain work in a business environment                                   |  |  |  |  |
| FE02 04                                             | CFABAA615                                            | S308            | Communicate in a business environment                                                |  |  |  |  |
| Group B (                                           | Group B Optional Units: 3 - 5 Units must be selected |                 |                                                                                      |  |  |  |  |
| FE03 04                                             | CFABAG127                                            | S303            | Solve business problems                                                              |  |  |  |  |
| FE04 04                                             | CFABAG1211                                           | S304            | Support other people to work in a business environment                               |  |  |  |  |
| FE05 04                                             | CFABAG121                                            | S305            | Contribute to decision-making in a business environment                              |  |  |  |  |
| FE06 04                                             | CFABAG123                                            | S306            | Contribute to negotiations in a business environment                                 |  |  |  |  |
| H987 04                                             | CFAM&LDB2                                            | S3071           | Allocate work to team members                                                        |  |  |  |  |
| H988 04                                             | CFAM&LDB3                                            | S3072           | Quality assure work in your team                                                     |  |  |  |  |
| FE08 04                                             | CFABAA121                                            | S322            | Supervise an office facility                                                         |  |  |  |  |
| FE09 04                                             | CFABAA151                                            | S324            | Contribute to running a project                                                      |  |  |  |  |
| FEOX 04                                             | CFABAA212                                            | S311            | Design and produce documents in a business environment <sup>a</sup>                  |  |  |  |  |
| FE11 04                                             | CFABAA213c                                           | S312            | Prepare text from notes using touch typing (60 wpm) <sup>b</sup>                     |  |  |  |  |
| FEOY 04                                             | CFABAD311b                                           | S313            | Prepare text from shorthand (80 wpm) <sup>c</sup>                                    |  |  |  |  |
| FE10 04                                             | CFABAD312b                                           | S314            | Prepare text from recorded audio instruction (60 wpm) <sup>d</sup>                   |  |  |  |  |
| FEOT 04                                             | CFABAA312                                            | S319            | Organise and co-ordinate events <sup>e</sup>                                         |  |  |  |  |
| FE0V 04                                             | CFABAA412                                            | S320            | Plan and organise meetings <sup>f</sup>                                              |  |  |  |  |
| FE0W 04                                             | CFABAA322                                            | S321            | Organise business travel or accommodation <sup>g</sup>                               |  |  |  |  |
| H989 04                                             | CFABAC121                                            | S325            | Deliver, monitor and evaluate customer service to internal and/or external customers |  |  |  |  |
| FEOD 04                                             | CFABAA617                                            | S309            | Develop a presentation                                                               |  |  |  |  |
| FE0E 04                                             | CFABAA623                                            | S310            | Deliver a presentation                                                               |  |  |  |  |
| FEOF 04                                             | CFABAD111                                            | S315            | Support the design and development of information systems <sup>1</sup>               |  |  |  |  |
| FEOG 04                                             | CFABAD131                                            | S316            | Monitor information systems                                                          |  |  |  |  |
| FEOH 04                                             | CFABAD322                                            | S317            | Analyse and report data                                                              |  |  |  |  |
| FEOJ 04                                             | CFABAF131                                            | S318            | Order products and services                                                          |  |  |  |  |
| H68K 04                                             | CFAM&LEA4                                            | M&LEA4          | Manage budgets                                                                       |  |  |  |  |
| FEOL 04                                             | CFABAA112                                            | S323            | Contribute to innovation in a business environment <sup>j</sup>                      |  |  |  |  |
| FE0M 04                                             | CFABAB141                                            | S329            | Provide administrative support in schools                                            |  |  |  |  |
| FN75 04                                             | SFJCHCC061                                           | S351            | Verify Critical Dates for Sentences                                                  |  |  |  |  |
| FN76 04                                             | SFJCHCC068                                           | S352            | Verify the Release Process                                                           |  |  |  |  |
| FN7A 04                                             | CFAAA121                                             | S353            | Administer Agricultural Records                                                      |  |  |  |  |
| FN7C 04                                             | CFAAA122                                             | S354            | Make Agricultural Returns, Applications and Claims                                   |  |  |  |  |
| FN77 04                                             | CFABAB111                                            | S355            | Administer Legal Files                                                               |  |  |  |  |
| FN78 04                                             | CFABAB112                                            | S356            | Build Case Files                                                                     |  |  |  |  |
| FN79 04                                             | CFABAB113                                            | S357            | Manage Case Files                                                                    |  |  |  |  |
| FEON 04                                             | CFASPA2                                              | S330            | Administer parking and traffic challenges, representations and civil parking appeals |  |  |  |  |
| FEOP 04                                             | CFASPA3                                              | S331            | Administer statutory parking and traffic appeals                                     |  |  |  |  |
| FEOR 04                                             | CFASPA4                                              | S332            | Administer parking and traffic debt recovery                                         |  |  |  |  |
| A maximum of 2 Units* can be selected from IT Units |                                                      |                 |                                                                                      |  |  |  |  |
|                                                     |                                                      |                 |                                                                                      |  |  |  |  |

| F9AR 04   | ESKIBS3        | S339         | Bespoke software 3 <sup>k</sup>                                              |
|-----------|----------------|--------------|------------------------------------------------------------------------------|
| F9AW 04   | ESKISS3        | S339<br>S339 | Specialist software 3 <sup>k</sup>                                           |
| F9C3 04   | ESKIDMS3       | S340         | Data management software 3 <sup>1</sup>                                      |
| F9C6 04   | ESKIDB3        | S340         | Data management software 3                                                   |
| F99F 04   | ESKIIPU3       | S342         | Improving productivity using IT 3 <sup>n</sup>                               |
| F99V 04   | ESKIITS3       | S343         | IT security for users 3°                                                     |
| F9CV 04   | ESKIPS3        | S344         | Presentation software 3 <sup>p</sup>                                         |
| F99L 04   | ESKISIS3       | S345         | Setting up an IT system 3 <sup>q</sup>                                       |
| F9D2 04   | ESKISS3        | S346         | Spreadsheet software 3 <sup>r</sup>                                          |
| F9A8 04   | ESKIUCT3       | S347         | Using collaborative technologies 3 <sup>s</sup>                              |
| F9D5 04   | ESKIWS3        | S348         | Website software 3 <sup>t</sup>                                              |
| F9D8 04   | ESKIWP3        | S349         | Word processing software 3 <sup>u</sup>                                      |
| F9A5 04   | ESKIEML3       | S350         | Using email 3 <sup>v</sup>                                                   |
|           | ptional Units: |              |                                                                              |
| F93T 04   |                | 1            |                                                                              |
|           | CFABAA211      | S211         | Produce documents in a business environment <sup>a</sup>                     |
| FD9W 04   | CFABAA213      | S212         | Prepare text from notes <sup>b</sup>                                         |
| FD9X 04   | CFABAA213b     | S213         | Prepare text from notes using touch typing (40 wpm) <sup>b</sup>             |
| FD9T 04   | CFABAA311a     | S214         | Prepare text from shorthand (60 wpm) <sup>c</sup>                            |
| FD9V 04   | CFABAD312a     | S215         | Prepare text from recorded audio instruction (40 wpm) <sup>d</sup>           |
| FD9N 04   | CFABAA311      | S222         | Support the organisation and co-ordination of events <sup>e</sup>            |
| FD9P 04   | CFABAA321      | S223         | Support the organisation of business travel or accommodation <sup>g</sup>    |
| FD9R 04   | CFABAA411      | S224         | Support the organisation of meetings <sup>f</sup>                            |
| FD94 04   | CFABAA612      | S209         | Handle mail                                                                  |
| F93X 04   | CFABAC312      | S210         | Provide reception services                                                   |
| FD96 04   | CFABAC311      | S250         | Meet and welcome visitors                                                    |
| H983 04   | CFABAA622      | S206         | Use voicemail message systems                                                |
| FD92 04   | CFABAA431      | S207         | Use a diary system                                                           |
| FD93 04   | CFABAA441      | S208         | Take minutes                                                                 |
| H984 04   | CFABAD321      | S216         | Collate and organise data                                                    |
| FD98 04   | CFABAD323      | S217         | Research information                                                         |
| H559 04   | CFABAD332      | S218         | Store and retrieve information using a filing system                         |
| FD99 04   | CFABAD334      | S219         | Provide archive services                                                     |
| FD9A 04   | CFABAD121      | S226         | Support the management and development of an information system <sup>h</sup> |
| H98C 04   | CFABAD112      | S413         | Design and develop an information system                                     |
| FE1M 04   | CFABAF141      | S414         | Manage and evaluate information systems <sup>h</sup>                         |
| F93V 04   | CFABAA111      | S220         | Use office equipment                                                         |
| H985 04   | CFABAB151      | S221         | Maintain and issue stock items                                               |
| FD9F 04   | CFABAB131      | S225         | Respond to change in a business environment                                  |
| H98D 04   | CFABAA113      | S419         | Explore ideas for innovation in a business environment <sup>j</sup>          |
| FM4W 04   | CFAMLC5        | S420         | Plan change                                                                  |
| FD9G 04   | CFABAB151      | S227         | Administer HR records                                                        |
| FD9H 04   | CFABAB152      | S228         | Administer the recruitment and selection process                             |
| FD9J 04   | CFABAB131      | S251         | Administer parking dispensations                                             |
| H982 04   | CFABAE141      | S112         | Use occupational and safety guidelines when using a workstation              |
| FN6W 04   | SFJCHCC062     | S253         | Process court documentation                                                  |
| FN9M 04   | SFJCHCC069     | S254         | Contribute to maintaining security and protecting individuals' rights in the |
| EN CY C C |                |              | custodial environment                                                        |
| FN6X 04   | SFJCHCC060     | S255         | Calculate critical dates for sentences                                       |
| FN6Y 04   | SFJCHCC063     | S256         | Make administrative arrangements for the movement of individuals outside     |

|           |                     |              | the custodial establishment                                           |
|-----------|---------------------|--------------|-----------------------------------------------------------------------|
| FN70 04   | SFJCHCC064          | S257         | Administer documentation for the appeals process                      |
| FN71 04   | SFJHCC065           | S258         | Administer Personal Money for the Individuals in Custody              |
| FN72 04   | SFJCHCC066          | S259         | Prepare Documentation to Help Authorities Decide on the Conditions on |
|           |                     | 3239         | Which to Release Individuals from Custody                             |
| FN74 04   | SFJCHCC067          | S260         | Make Administrative Arrangements for the Release of Individuals from  |
|           |                     | 3200         | Custody                                                               |
| A maximun | n of 2 Units* can b | e selected f | rom IT and Finance Units                                              |
| FD8V 04   | FSP P2              | S125         | Calculate pay                                                         |
| FD9K 04   | FSP P4              | S247         | Control payroll                                                       |
| FD9L 04   | FSP FA3             | S248         | Account for income and expenditure                                    |
| FD9M 04   | FSP FA5             | S249         | Draft financial statements                                            |
| F9AP 04   | SFJCHCC066          | S236         | Bespoke software 2 <sup>k</sup>                                       |
| F9AV 04   | SFJCHCC067          | S236         | Specialist software 2 <sup>k</sup>                                    |
| F9C2 04   | ESKIBS2             | S237         | Data management software 2 <sup>1</sup>                               |
| F9C5 04   | ESKISS2             | S238         | Database software 2 <sup>m</sup>                                      |
| F99E 04   | ESKIDMS2            | S239         | Improving productivity using IT 2 <sup>n</sup>                        |
| F99T 04   | ESKIDB2             | S240         | IT security for users 2 °                                             |
| F9CT 04   | ESKIIPU2            | S241         | Presentation software 2 <sup>p</sup>                                  |
| F99K 04   | ESKIITS2            | S242         | Setting up an IT system 2 <sup>q</sup>                                |
| F9D1 04   | ESKIPS2             | S243         | Spreadsheet software 2 <sup>r</sup>                                   |
| F9A7 04   | ESKISIS2            | S244         | Using collaborative technologies 2 <sup>s</sup>                       |
| F9D4 04   | ESKISS2             | S245         | Website software 2 <sup>t</sup>                                       |
| F9D7 04   | ESKIUCT2            | S246         | Word processing software 2 <sup> u</sup>                              |
| F9A4 04   | ESKIWS2             | S252         | Using email 2 <sup>v</sup>                                            |